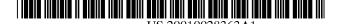

(19) United States

### (12) Patent Application Publication (10) Pub. No.: US 2001/0028363 A1 Nomoto et al.

Oct. 11, 2001 (43) Pub. Date:

(54) METHOD FOR RECEIVING AND MANAGING ELECTRONIC FILES AND FILE-MANAGING DEVICE USED **THEREFOR** 

707/527

(75) Inventors: Junichi Nomoto, Tokyo (JP); Ryuichi Noshiro, Ichikawa-shi (JP); Akira Atsumi, Tokyo (JP); Masataka Yamamoto, Kitamoto-shi (JP); Kazuo

Matsuda, Tokyo (JP)

Correspondence Address: Michael A. Jaffe ARTER & HADDEN LLP 1100 Huntington Building 925 Euclid Avenue Cleveland, OH 44115-1475 (US)

Assignee: Mitsubishi Corporation and Starnet Co., Ltd.

Appl. No.: 09/740,395 (22)Filed: Dec. 19, 2000

(30)Foreign Application Priority Data

Apr. 10, 2000 (JP) ...... 2000-108625 Sep. 26, 2000 (JP) ...... 2000-292864

#### Publication Classification

#### ABSTRACT (57)

Provided is a file storing-and-managing method and device, for receiving, storing and managing electronic files over the Internet, the method and device including an effective and easy-to-operate GUI which can be operated visually and intuitionally without causing any stress. The file-managing device sends a graphical operation page to a user-computer connected over the Internet. The operation page includes a description (5) of the structure showing how the receivedfiles are stored in the file-managing device and a description (7) of the structure showing how local files are stored in the user-computer, so that a user can easily upload and download files through graphical and intuitional operations of this page. Further, the file-managing device creates preview image data which is provided for previewing of the received-file and which has a data-size smaller than the original received-file. This preview image data is associated to and managed with the original received-file. When there is an instruction from the user where he wishes to preview a received-file, the file-managing device sends the preview image data to the user-computer instead of the whole received-file, and a small window (9) showing a preview image according to the preview image data is displayed on the user-computer.

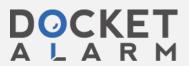

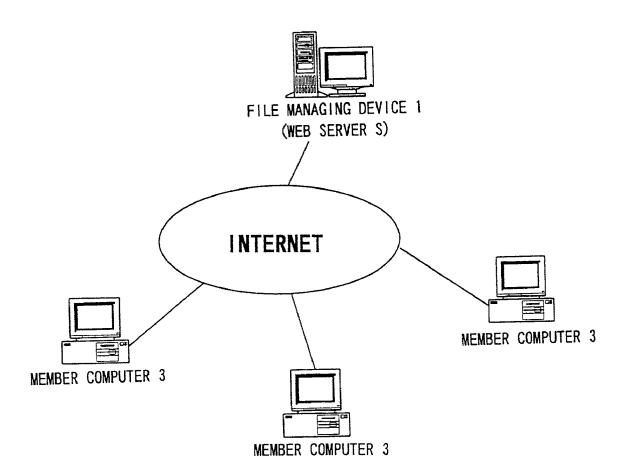

FIG. 1

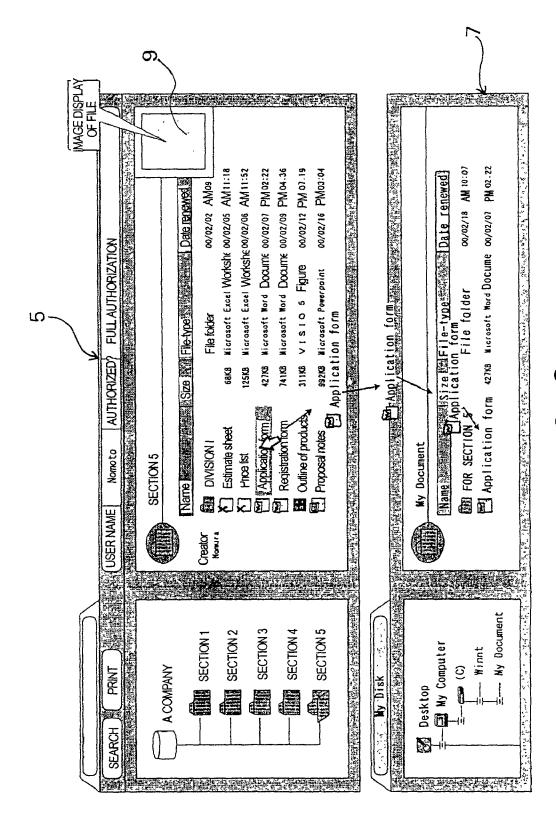

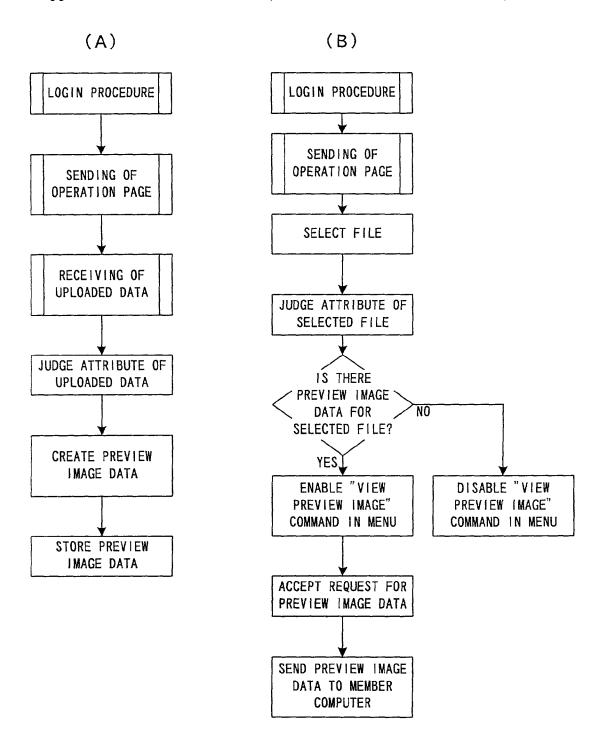

FIG. 3

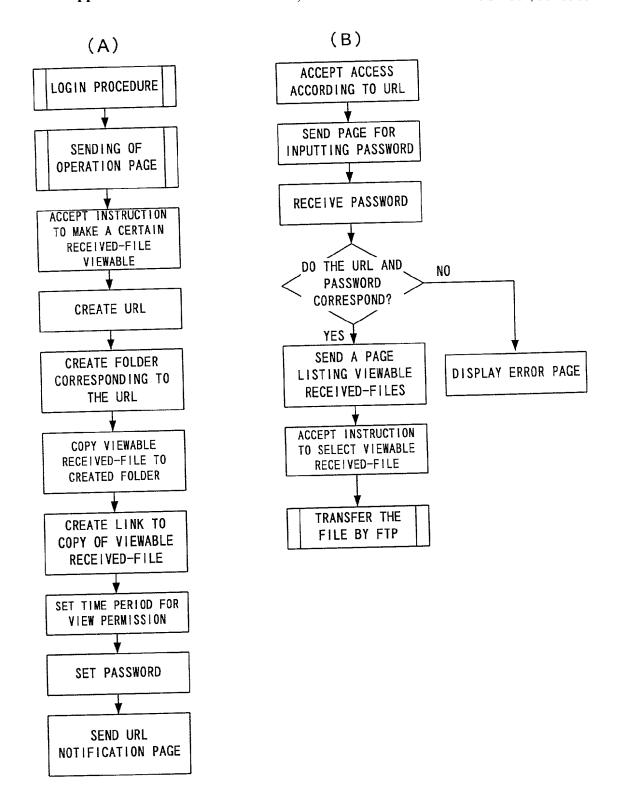

FIG. 4

# DOCKET

# Explore Litigation Insights

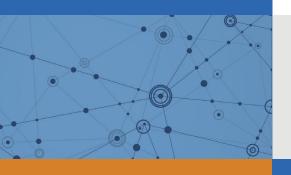

Docket Alarm provides insights to develop a more informed litigation strategy and the peace of mind of knowing you're on top of things.

# **Real-Time Litigation Alerts**

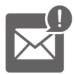

Keep your litigation team up-to-date with **real-time** alerts and advanced team management tools built for the enterprise, all while greatly reducing PACER spend.

Our comprehensive service means we can handle Federal, State, and Administrative courts across the country.

## **Advanced Docket Research**

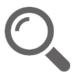

With over 230 million records, Docket Alarm's cloud-native docket research platform finds what other services can't. Coverage includes Federal, State, plus PTAB, TTAB, ITC and NLRB decisions, all in one place.

Identify arguments that have been successful in the past with full text, pinpoint searching. Link to case law cited within any court document via Fastcase.

# **Analytics At Your Fingertips**

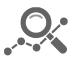

Learn what happened the last time a particular judge, opposing counsel or company faced cases similar to yours.

Advanced out-of-the-box PTAB and TTAB analytics are always at your fingertips.

#### API

Docket Alarm offers a powerful API (application programming interface) to developers that want to integrate case filings into their apps.

#### **LAW FIRMS**

Build custom dashboards for your attorneys and clients with live data direct from the court.

Automate many repetitive legal tasks like conflict checks, document management, and marketing.

#### **FINANCIAL INSTITUTIONS**

Litigation and bankruptcy checks for companies and debtors.

### **E-DISCOVERY AND LEGAL VENDORS**

Sync your system to PACER to automate legal marketing.

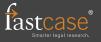